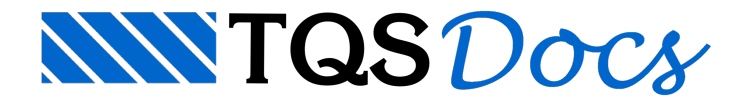

## Instalações

Importar paredes Importar paredes de um arquivo RTQ, substituir paredes existentes

#### Importar na planta

Importar paredes de um arquivo RTQ, somente as da planta atual, substituir as existentes

Apagar todas Apagar todas as paredes anteriormente importadas

Apagar na planta Apagar as paredes da planta atual

Cargas associadas Editar cargas associadas a paredes

Importar tubos Importar tubos de um arquivo RTQ, substuir tubos existentes

Importar e somar Importar tubos de um arquivo RTQ, somar aos tubos existentes

Importar na planta Importar tubos na planta atual, substituir os existentes

Importar e somar na planta Importar tubos na planta atual, somar aos existentes

# Apagar todos

Apagar todos os tubos

#### Apagar na planta

#### Furos associados

Editar dimensões de furos associados atubos

### Refazer intersecções

Refazer intersecções de tubos